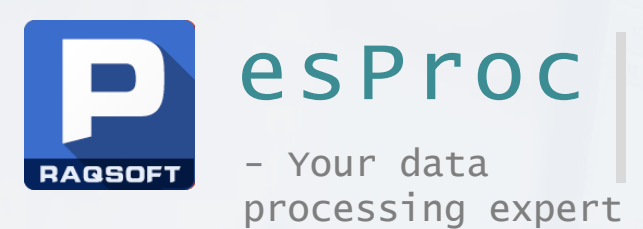

# Loading Text & Excel Data into the Database

By Raqsoft

# Contents

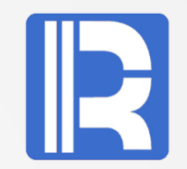

- 1.Basic workflow
- 2.Write to an empty table

Big data (cursor method)

Field mapping

- nd m 3. Write to an existing table by insert and modify
- 4. Replace table by delete
- 5. INSERT only to increase performance
- 6. UPDATE only to increase performance
- 7. Parallel data write
- 8. Batch write using a database tool

# **1. The flowchart**

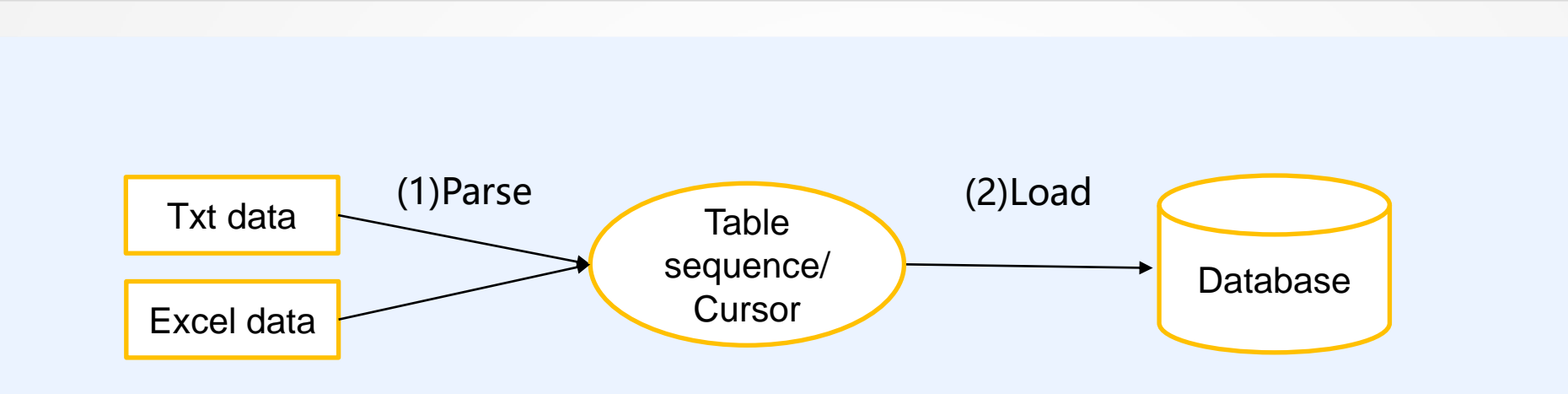

#### (1)Parse

Read [Structured Text Computing with esProc](http://c.raqsoft.com/article/1571711703952) to learn how to parse a txt file into a table sequence or a cursor[\(http://c.raqsoft.com/article/1571711703952](http://c.raqsoft.com/article/1571711703952))

Read [SPL parsing and exporting Excel](http://c.raqsoft.com/article/1571712027010) learn how to parse an Excel file into a table sequence or a cursor  $(http://c.\r{ragsoft.com/article/1571712027010})$ 

#### (2)Load

Here we' 11 illustrate how SPL stores the parsing result (a table sequence or a cursor) to the database.

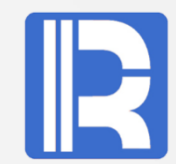

## **2. Write to an empty table**

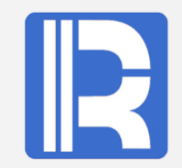

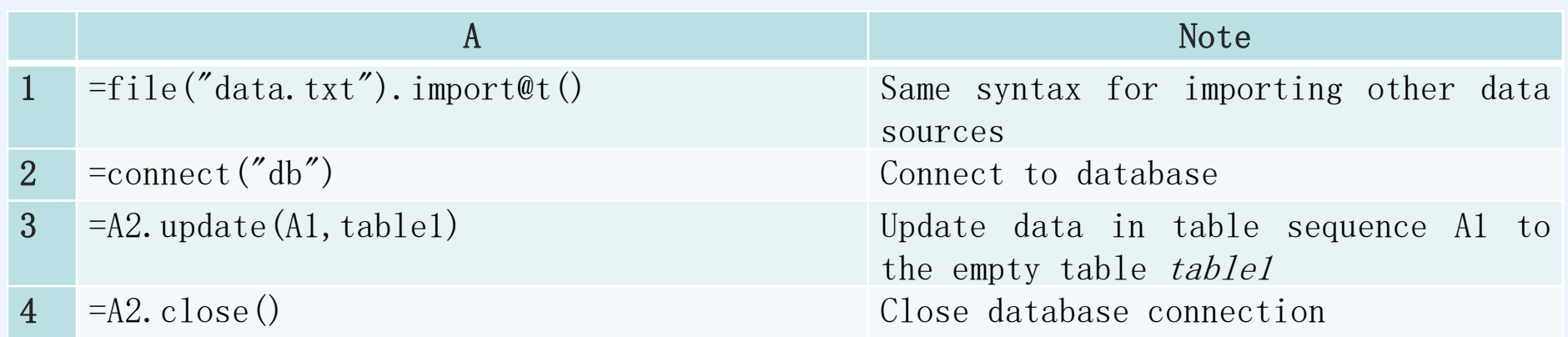

A1's table sequence is the parsing result to be updated to database A1 and tablel have same field names and values are populated by field names tablel needs to be created in advance

## **2. Write to an empty table**

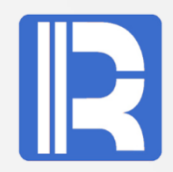

Big data:If the table sequence or the cursor contains a huge volume of data that cannot fit into the memory, read data from them with cursor

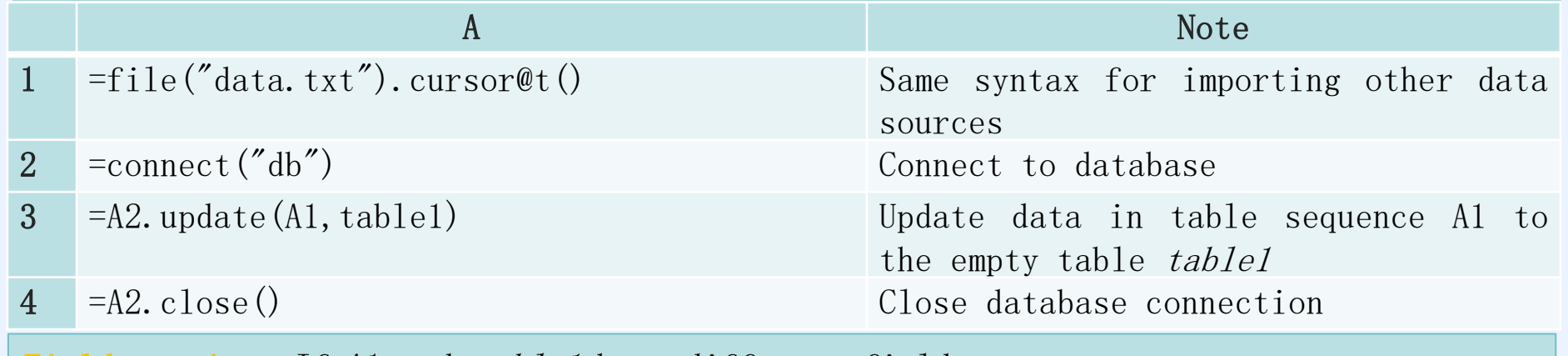

Field mapping: If A1 and *table1* have different field names

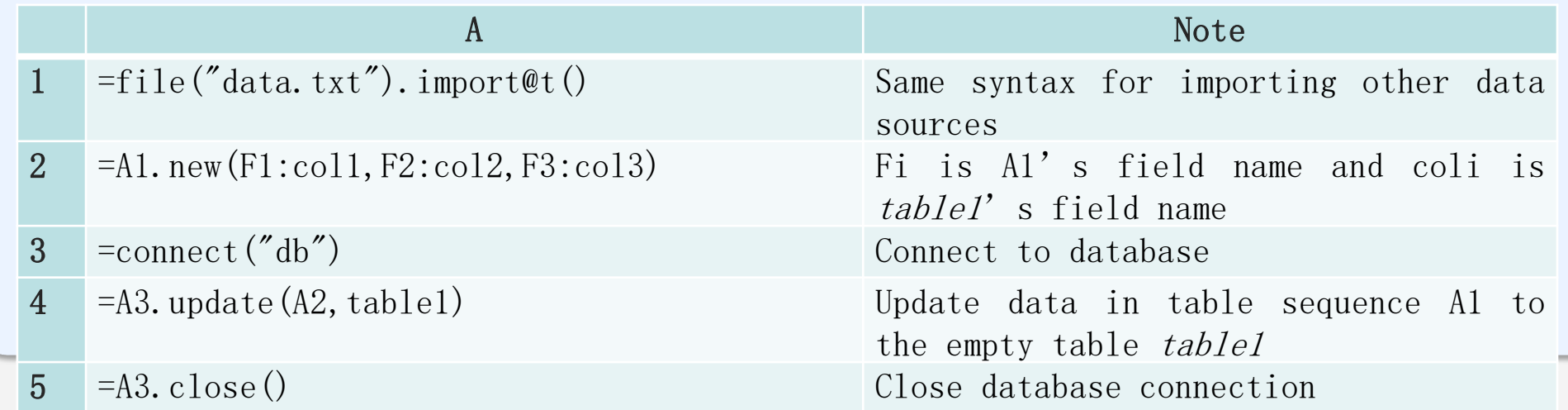

## **13. Write to an existing table by insert** and modify

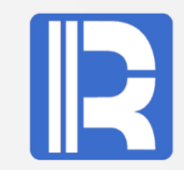

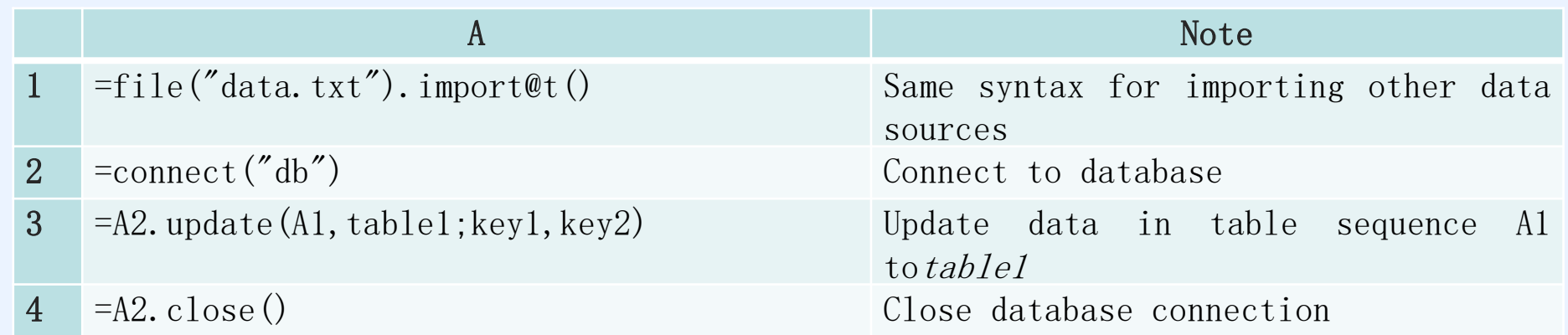

In A3, keyl and key2 are  $table'$  s composite primary key

The update matches tablel's records according to its primary key. Insert a record to the database table if Aa value existing in A1 but doesn't exist in tablel; for a value existing in both A1 and *table1*, compare other field values and update A1's field values to database if there are any differences.

In A3, parameter key1 and key2 can be omitted and the program will auto-read tablel's primary key. If the key cannot been found and error is reported, you need to explicitly specify the primary key.

Note: You can only insert or modify data but cannot delete data from the database. A record whose key value doesn't exist in A1 won't be deleted.

### | 4. Replace table by delete

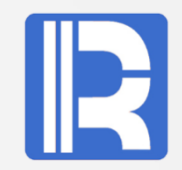

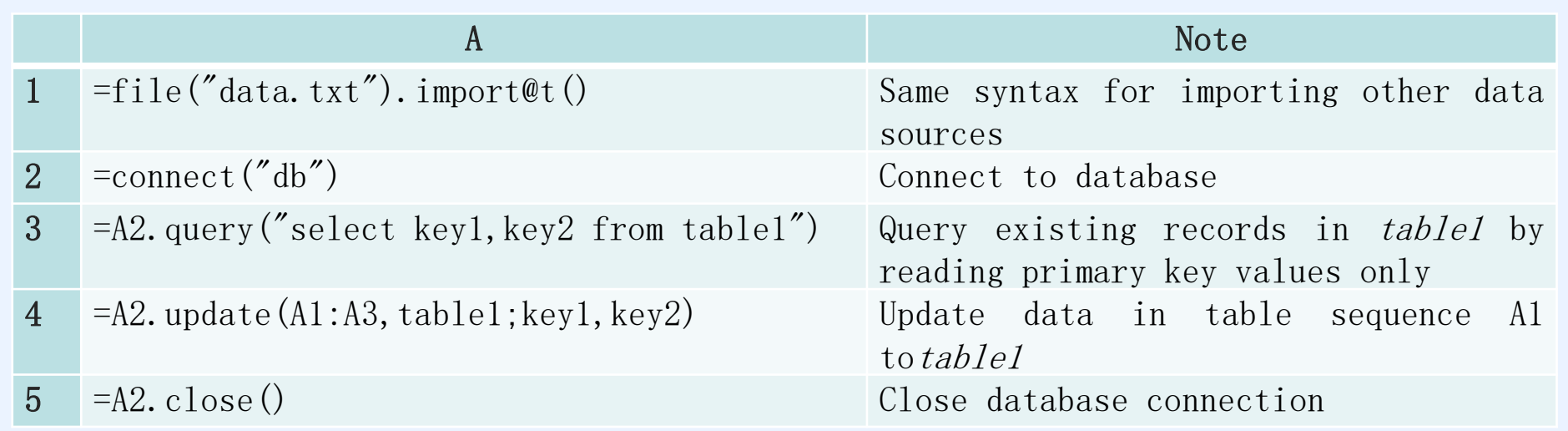

Delete records from database if key values don't exist in A1.

In this case you need to read in database table's primary key values (A3) and delete records whose key values don't exist in A. The insert and modify are handled in same way as previous.

### 5. Insert only to increase performance

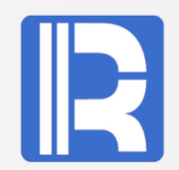

Method 1:

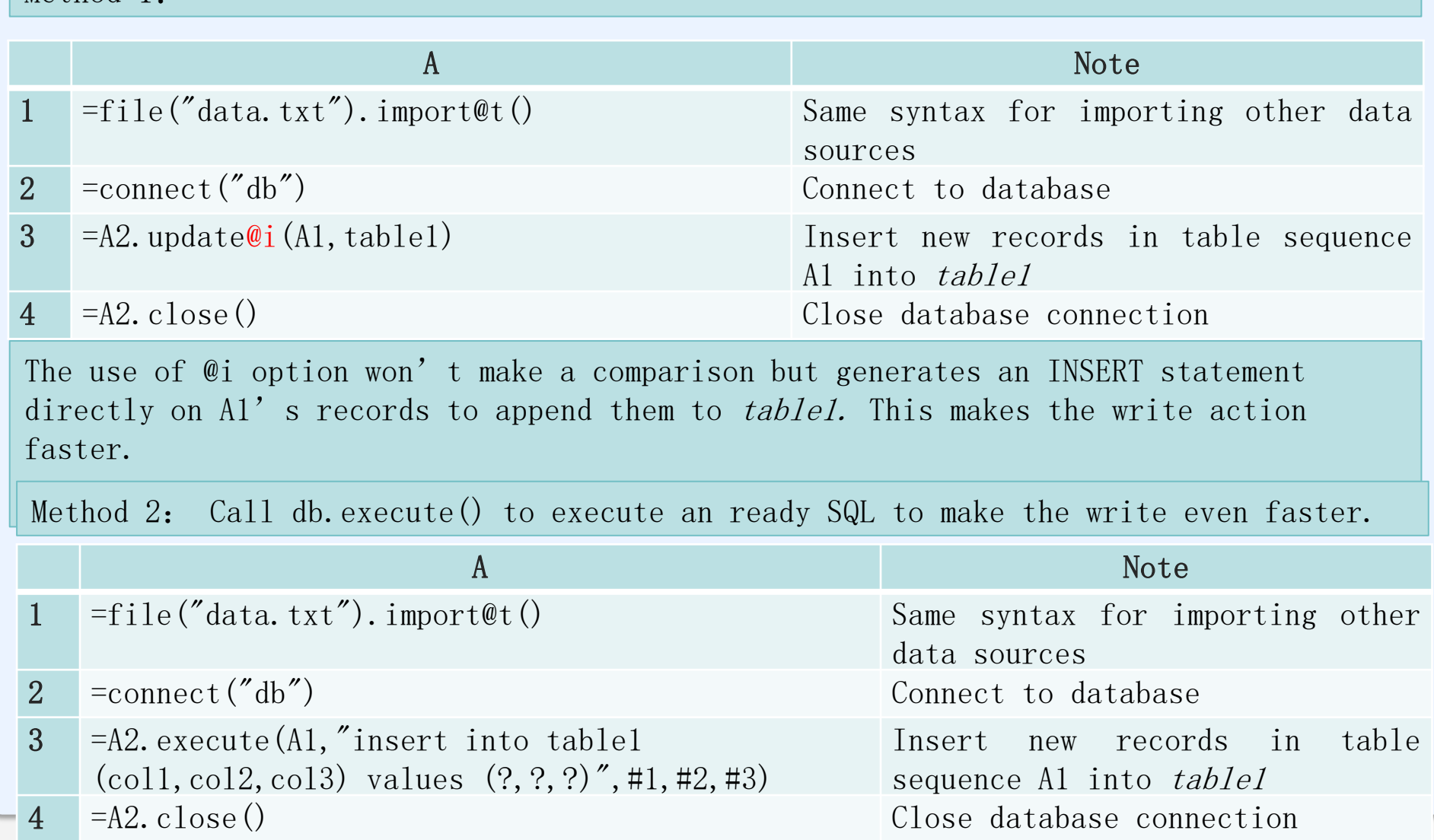

# 6. UPDATE only to increase performance

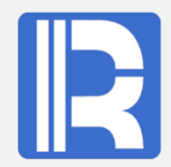

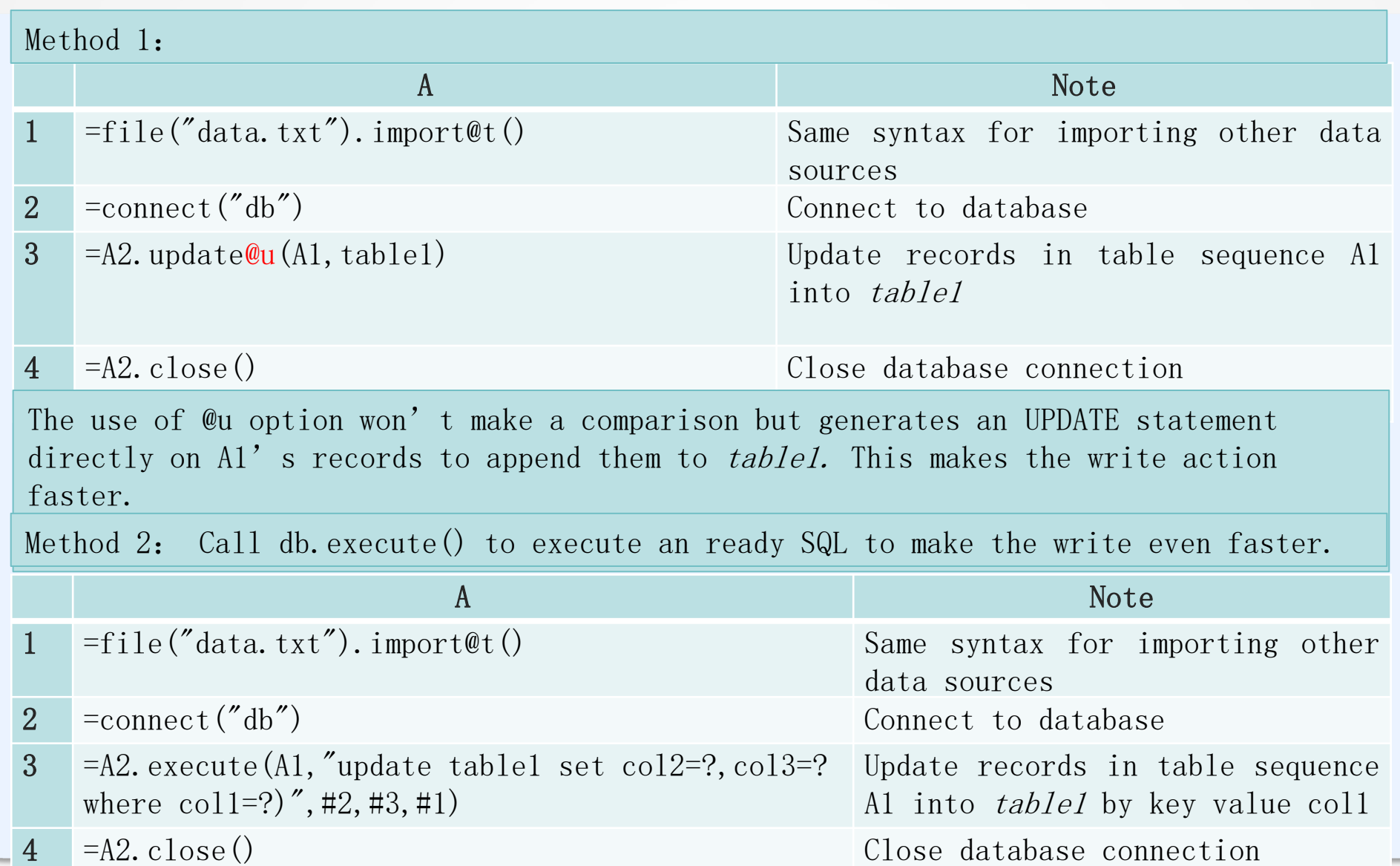

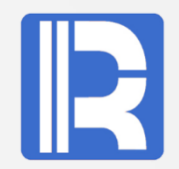

Use parallel processing to increase efficiency if the data source is a huge txt file.

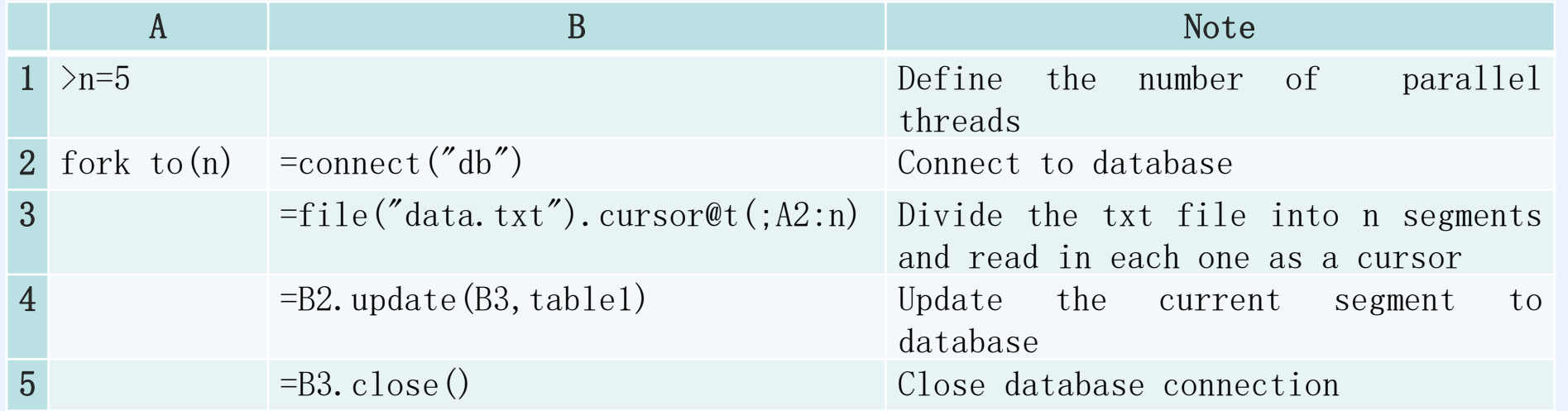

You can reference the syntax in the above examples to write B4's code as needed Note:An Excel file cannot be segmented

## **8. Batch write using a database tool**

Using a database tool to update data in a txt file to a database table is much faster than using JDBC-based SPL db.update() and db.execute().

If there are multiple txt file of same structures, use multithreaded processing to call the database tool in each thread to get the best performance possible.

Take Oracle as an example:

There are ten txt files under a same directory. They are data 1.txt, data 2.txt,  $\dots$ , data 10.txt. The Oracle SQL for writing them to the database is as follows  $(data.ct1)$ :

LOAD DATA APPEND INTO TABLE tablel (id terminated by '|', amount terminated by '|')

SPL script.

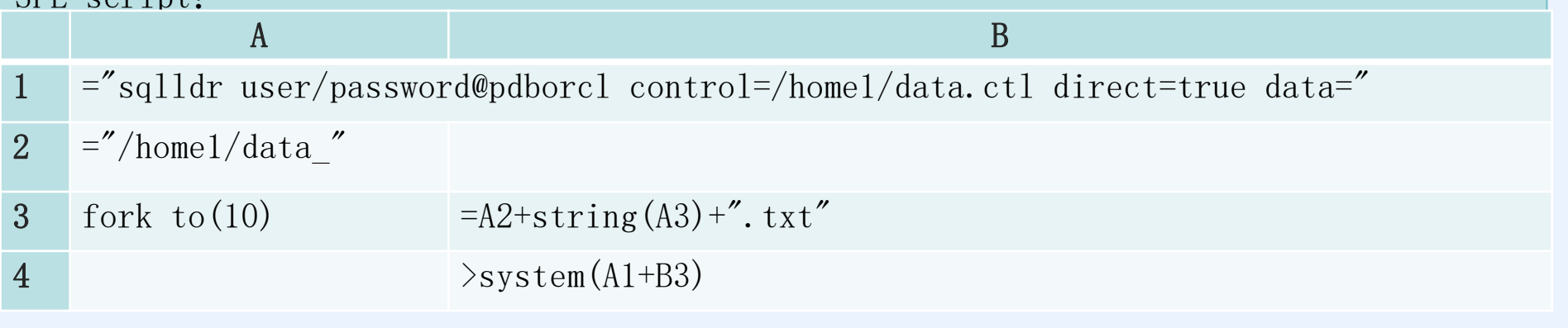